https://www.100test.com/kao\_ti2020/251/2021\_2022\_SQL\_E8\_BF\_ 9B\_E8\_A1\_8C\_E6\_c97\_251713.htm

 $\text{SQL}$ 

Books Online 1.

 $\mathrm{SQL}$ 

ORDER BY

**ORDER BY** 

 $2.$ 

**GROUP BY** GROUP BY  $\chi$ SELECT ZIP FROM Customers GROUP BY ZIP GROUP BY SELECT SELECT GROUP BY SELECT GROUP BY GROUP BY

ORDER BY GROUP BY

# $3.$ WHERE GROUP BY , the contraction  $\mathbb{ZIP}$ SELECT ZIP FROM CustomersWHEREState = 'KY' GROUP BY ZIP WHERE GROUP BY GROUP BY WHERE 4. WHERE

 $ALL$ 

WHERE

all  $ZIP$ 

SELECT ZIP FROM CustomersWHEREState = 'KY' GROUP BY ALL ZIP

### 不会以这种方式使用关键字ALL。当你使用聚合函数计算某

## $ALL$

### $ZIP$

ZIP SELECT ZIP, Count(ZIP) AS KYCustomersByZIP FROM CustomersWHEREState = 'KY' GROUP BY ALL ZIP  $\rm ZIP$ 

ZIP (KYCustomersByZIP) 0 GROUP BY ALL 5. WHERE **GROUP BY** HAVING WHERE

**HAVING** 

WHERE HAVING

HAVING

### $ZIP$

### ZIP SELECT ZIP,

Count(ZIP) AS CustomersByZIP FROM Customers GROUP BY  $ZIP$  HAVING Count( $ZIP$ ) = 1

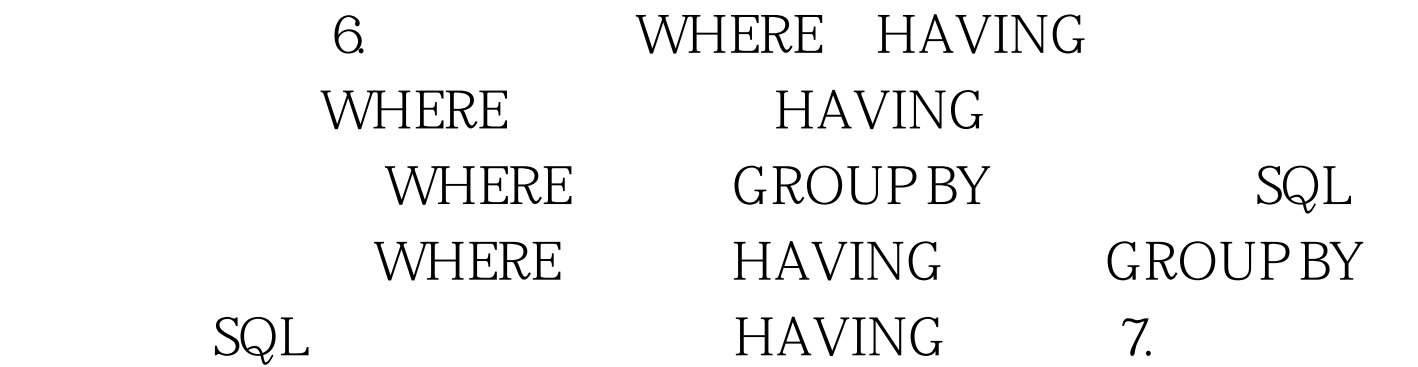

SELECT OrderID, Sum $(Cost * Quantity)$  AS OrderTotal FROM Orders GROUP BY OrderID SELECT GROUP BELECT  $8$ SQL ROLLUP

OrderTotal SELECT Customer, OrderNumber, Sum(Cost \* Quantity) AS OrderTotal FROM Orders GROUP BY Customer, OrderNumber WITH ROLLUP 20 25 OderTotal ROLLUP

ROLLUP DISTINCT GROUP BY ALL  $Q$  cube ROLLUP  $ROLLUP$ 

### $CUBE$

SELECT Customer, OrderNumber, Sum(Cost \* Quantity) AS OrderTotal FROM Orders GROUP BY Customer, OrderNumber WITH CUBE CUBE

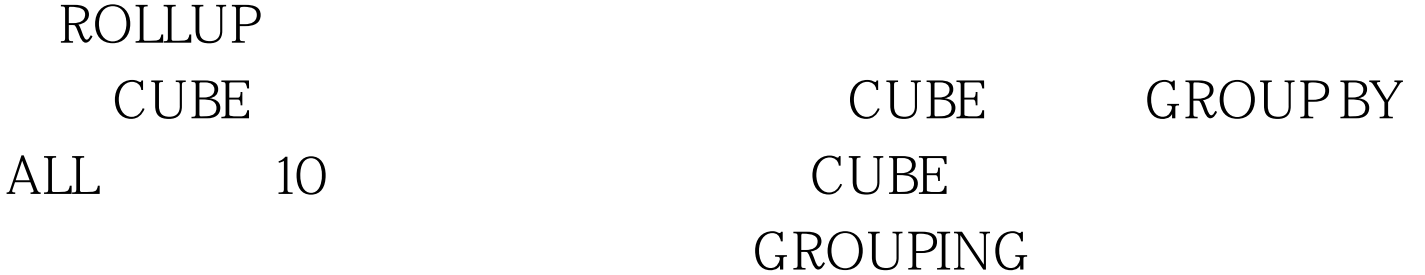

: SELECT GROUPING(Customer), OrderNumber, Sum(Cost \* Quantity) AS OrderTotal FROM Orders GROUP BY Customer, OrderNumber WITH CUBE

1 ROLLUP CUBE O GROUP BY

100Test  $www.100 test.com$